# AWS Advanced Networking Speciality(ANS)

・ VPCエンドポイントでVPCからS3、DynamoDBなどに接続する際は、VPCとサービ スが同じリージョンにある必要がある。

・ CIDR block 10.0.0.0/24,reserved ID are:

10.0.0.0: Network address

10.0.0.1: Reserved by AWS for the VPC router

10.0.0.2: Reserved by AWS for mapping to Amazon-provided DND

10.0.0.3: Reserved by AWS for future use

10.0.0.255 Network broadcast address

・ VPC内のインスタンス同士は接続することができる(パブリックサブネットとプライベ ートサブネットでも)

# ただし、両方のインスタンスのセキュリティグループが、相手からのICMPトラフィッ クを許可していること。

・ NATGatewayの通信はアウトバウンドのみを許可するが、プライベートサブネット内

のリソースがインターネット上のエンドポイントに対して接続を開始した場合に、その

 接続に対する応答は許可される。(例:LambdaがChatGPTに対して行った応答は受 け取ることができる。)

・ ENIが含む情報

1. 一つのプライマリIPv4アドレス(ENIを識別するためのネットワークアドレス)

- 2. 一つまたはそれ以上のセカンダリIPv4アドレス
- 3. 一つまたはそれ以上のIPv6アドレス
- 4. 一つまたはそれ以上の Elastic IP アドレス (IPv4)
- 5. 一つのMACアドレス
- 6. セキュリティグループ
- 7. サブネットID

・ DPDKはCPUの使用効率を向上させ、パケット処理の遅延を減らすためのソフトウェ ア開発キット

・ Egress-OnlyインターネットゲートウェイはIPv6経由でインターネットからの送信を 可能にする。

・プレフィックスは、CIDRのスラッシュ以降の部分(例:10.0.0.0/24の場合、24の部 分をプレフィックスという)

・ NAT Gatewayに割り当てられた単一のIPアドレスからの接続を許可するようにオンプ レミスのファイアウォールを個性することで、運用上のオーバヘッドを回避することがで きる (VGWもしくはTransitGatewayを介してルーティングできる)

・ CloudFormationとAWS Configを組み合わせることで、各AWSリージョンに Config設定が可能

・バケットポリシーで暗号化されていない通信を拒否するには

aws:SecureTransport:falseでDenyルールを作成する。

・ローカル端末からパブリックサブネットのEC2にSSH接続するためには、インターネ ットゲートウェイの作成とルートテーブル設定が必要。

・別リージョンのセキュリティグループを参照することはできない

・ Unicast IP:ひとつのサーバがひとつのIPアドレスを保有する

・ Anycast IP:複数のサーバが同じIPアドレスを持つ

・サブネット作成時にデフォルトで作成されるメインルートテーブルは変更せずに置いて おく。

(ルートテーブルを別途作成して、サブネットにアタッチする)

・インスタンスはサブネットを変更できない

・インスタンスのメタデータ取得([http://169.254.169.254/latest/meta-data/](http://169.254.169.254/latest/meta-data/instance-id) [instance-id](http://169.254.169.254/latest/meta-data/instance-id))  $\mathbb{R}$ - $\vdash$ 80

· Wiresharkは、ネットワーク上で送受信されるパケットの詳細をリアルタイムで視覚 化し、保存し、分析できる。

(VPCフローログではできない、パケットレベルの情報を見れる。)

## ○VPCフローログ

・モニタリングできるログの種類

- ・account-id
- ・protocol
- ・packets
- ・bytes
- ・start
- ・end
- ・action
- ・log-status
- ・srcaddr:ソースIPアドレス
- ・dstaddr:宛先IPアドレス
- ・Srcport:ソースポート
- ・dstport:宛先ポート

・Action:リクエストがセキュリティグループ、ACLにより成功もしくは失敗したか

 ・S3もしくはCloudWatch Logsに送信できる(AthenaもしくはCloudWatch Logs Insightsで分析)

#### ○VPC Traffic Mirroring

- ・IDS-IPSシステムを使いたかったり、レイテンシーを低下させたい場合に使う
- ・同じトラフィックを別のターゲットにミラーリングする。 (潜在的な脅威を検知できる)
- ・手順(VPCコンソール画面から設定できる)
	- ・ミラーターゲットを作成
	- ・トラフィックフィルターを定義
- ・ミラーセッションを作成
- · ターゲット (UDP 4789)
	- ・ENI
	- ・NLB
- ・フィルターパラメータ
	- ・インバウンドとアウトバウンドで設定
	- ・許可と拒否
	- ・プロトコル:Layer4
	- ・ソースポート範囲、宛先ポート範囲
	- ・ソースCIDR範囲、宛先CIDR範囲
- ・同じVPC内で設置できる
- (異なるVPCの場合、VPC PeeringもしくはTransit Gatewayを使う)
- $\mathcal{L}^{\text{max}}$

## ○Transit Gateway

・リージョン間通信は Transit Gateway Peering (リージョン間のルートはBGPでは なく、Staticにする必要があり)

 ・中央のVPCに一括管理することで、VPCごとにVPCエンドポイントを作る必要がな くなる。

・有料

・推移的な接続も可能(他 VPCのVPCエンドポイントも使用可能)

 ・AWS Transit Gateway Network Manager:Transit Gatewayを利用する上で欲し い機能(ネットワークの全体把握、ネットワークトポロジー、TGW ルートテーブルの

疎通確認、モニタリングetc)を基本無料で提供してくれるTGWを補完するサービ ス

· Transit Gatewayはリージョン単位で動作する(オンプレミスとVPC間の通信を中 央で制御する管理者のようなもの)

 ・ゲートウェイ向けにingressとEgressを分けてルーティングテーブルを作成すること ができる。

## ○AWS Resource Access Manager(RAM)

 ・Transit GatewayはAWS Resource Access Manager (RAM)を使って他のAWS アカウントと共有できる。

・Route53 ResolverルールはRAMで共有できる

## ○BGP

- ・iBGP:同じAS内のルート
- ・eBGP:別のAS間のルート
- ・ルーティング

・重み

- ・ASPATH:
- ・Local Preference:
- ・MED:

## ○Direct Connect

- ・ネットワーク要件
	- ・Single-mode fiber
		- ・1000BASE-LX(1310nm):1G帯域
		- ・10GBASE-LR(1310nm):10G帯域
		- ・1000GBASE-LR4:100G帯域
	- ・802.1Q VALN
	- ・Auto-negotiationは無効化する

・full-duplexとポート速度を手動で設定する

・Customer RouterはBGPとBGP MD5をサポート。

・(任意)BFDをサポート

・AWS IP Ranges(ip-ranges.json)

・Direct ConnectとVIF

・Public VIF

・グローバルにAWSにアクセスできる

・Public IPでアクセス

 $\mathcal{O}(\mathcal{O}_\mathcal{O})$ 

・Private VIF

 ・Gatewayエンドポイントへの推移的なアクセスはできない(Interfaceエンドポ イントは可能)

 ・VPC内のDNSサーバーに直接アクセスはできない(Route53 Resolverを使う 必要がある)

 $\mathcal{O}(\mathcal{O}_\mathcal{O})$ 

 (DirectConnect<->S3,DynamoDB :Public VIF、DirectConnect<->VPC: PrivateVIF、DIrectConnect<->DirectConnectGateway<->TransitGateway: TransitVIF)

 ・DirectConnectでは、AutoNegotiationはオフにし、ポートスピードと FullDuplexを手動で設定する必要があるl。

 ・DirectConnect DedicatedConnection:50このVIF作成可能、 HostedConnection:1つのHostedConnectionにつきひとつのVIF

 ・1つのprivate VIFにひとつのDirectConnectGatewayが紐づく。そして、ひとつの DirectConnectGatewayには10このVPCが繋げれる

 Dedicated Connectionの場合、50このVIFが作れるから、500このVPCとひとつ のDirectConnectが繋げれる

 ・ひとつのDirectConnectGatewayを2つのDirectConnectRouterで共有すること はできるが、DirectConnectRouterと繋がっているオンプレミス同士が

DirectConnectGatewayを介して推移的に通信することはできない

 ・AWS Direct Connect SiteLinkを使えば、DirectConnectGatewayを介して、2 つのオンプレミス感をつなぐことができる

・JumboFrameのサポート(Propagatedルートでのみ利用可能、Staticはふか)

 PublicVIF:利用不可、PrivateVIF:利用可能(MTU9001)、TransitVIF:利用可 能(MTU1500or8500)

 ・Direct Connect のDedicated ConnectionとHosted Connectionの違いは、 AWSが専用線を所有するか、DirectConnectパートナーが所有するか。

 ・BFD(Bidirectional Forwarding Detection):接続に問題が生じた場合に、1秒以内 にフェールオーバーを実現する

(300ms間隔で障害を検知する。)

 ・10Gbps接続に対してはマルチモードファイバーインターフェースが必要で、1Gbps 接続に対してはシングルモードファイバーインターフェースが必要

· 802.1Q VLAN: VLANにタグをつけて、一意に識別するための技術

# ・BFD(Bidirectional Forwarding Detection)は1秒以内にBGPの経路に問題が ないかを検知することができる

(Direct Connectのデフォルト検知では、最小で3秒の待機時間が発生する)

・ DirectConnectの申請には、LOA-CFAを取得して行う

 ・Local Pref属性:BGPで特定の出口を優先してトラフィックを送るように制御する (デフォルト値は100)

 ・MEDは、同一の隣接ASからの複数のルートに対して相対的な優先度を提供する。 →低いMED値を持つルートは、同じ隣接ASからの他のルートよりも優先される。

· ASPATH (Autonomous System Path) ; AS間の経路追跡するためのプロトコル

 ・DirectConnectのMACSec(Media Access Control Security)はイーサネットネ ットワークにおけるリンク層のセキュリティを提供するための規格。これを使用するに

は、MACSecをサポートするネットワークデバイスとDirectConnectが必要

 ・BGPコミュニティタグ:BGPルーティングポリシーの決定に役立つ情報を表すため にBGP更新メッセージに付加されるオプショナルな属性

・インバウンド(オンプレミス →AWS)

- ・7224:7100 優先設定:低
- ・7224:7200 優先設定:中
- ・7224:7300 優先設定:高
- ・7224:9100 ローカルAWSリージョン
- ・7224:9200 -大陸内のすべてのAWSリージョン
- ・7224:9300 -Global(すべてのAWSリージョン)
- ・アウトバウンド(AWS→オンプレミス)

 ・7224:8100 - DirectConnectのプレゼンスポイントが関連づけられている AWSリージョンと同じリージョンから送信されるルート

 ・7224:8200 - DirectConnectのプレゼンスポイントが関連づけられている大陸 と同じ大陸から送信されるルート

・経路選択の優先順位

Local Preference > AS-Path Prepend > Multi Exit Discriminator(MED)

 ・CGWは単一障害点なので、別のデータセンターからVPN接続を構築し、冗長化する ことで可用性を高める

 ・一つの仮想プライベートゲートウェイ(VGW)に対して最大10個のカスタマーゲー トウェイ(CGW)を関連づけることができる

・DirectConnectGatewayで2つのVPCをVGWを通して繋げる。

2つのVPCをVPC AとVPC Bとすると、VPC AとVPC Bは

DirectConnectGatewayを介して推移的に接続することができないが、VPC AとVPC Bが異なる

DirectConnectGatewayにつながっている場合は、接続可能。

・S3用のインターフェースエンドポイント

 オンプレミス > DirectConnect > VPCインターフェースエンドポイント > S3 (オンプレミスでS3インターフェースエンドポイントのDNS名を構成する必要があ

る。)

・BGPでアドバタイズできるルートは100未満

 ・7224:8100:AWS Direct Connect のプレゼンスポイントが関連づけられている AWSリージョンと同じリージョンから送信されるルート、

 7224:8200:Direct Connectのプレゼンスポイントが関連づけられている大陸と同 じ大陸から送信されるルート

 ・サイト間VPN接続またはDirect Connect接続から伝搬されたルートに他の既存の静 的ルートと同じ宛先CIDRブロックがある場合、最長プレフィックスマッチは適用でき

ない。

・ルートの優先順位は、静的ルート>DirectConnectルート > VPNルートになるの

で、同じ宛先でオンプレミスのルートを伝搬した場合、インターネットゲートウェイが優 先される。

 ・AS Path Prepend:BGP(Border Gateway Protocol)のルーティングポリシーを 制御するための一般的な戦略で、特定のネットワークパスを他のものよりも不適切また

 は不望ましいと見なすために使用される。(特定のネットワークパスを他のパスより も優先度が低いと見なしたい場合に、そのパスのAS PathにAS番号(通常は自分の

 AS番号)を追加("prepend")することで、AS Pathが人工的に長くなり、BGPが 他のルートを選択するようになる。)

 ・Transit VIF(Virtual Interface)はDirectConnectの物理接続を複数の独立したネ ットワーク接続(複数のVPC接続)を可能にするための仮想インターフェース

 ・AWS Direct Connect Gatewayは異なるAWSリージョンに存在する仮想プライベ ートクラウドを1つのゲートウェイに接続できるようにする

→複数のリージョンに渡るVPCの接続、高速で安定した接続

 ・オンプレミス > DirectConnect > VPC > VPCエンドポイント > S3,DynamoDB の接続は不可

・TCP ポート 179は、BGP (Border Gateway Protocol) のために予約されている。

- ・Jumbo Frameをサポート(Private、Transit VIFだけ)
	- ・Private:MTU 9001バイト
	- ・Transit:MTU 8500バイト

・Direct Connect Gateway

・無料

・Direct Connect Gatewayに繋がったVPC間の推移的な通信はできない

 同様にカスタマーセンター同士の通信も不可(SiteLinkでDirect Connect Gatewayを介してデータセンター間の通信ができるようになった)

 →Transit VIFの場合、Transit Gateway PeeringでVPC間の推移的通信ができる ようになる。

→カスタマーセンター同士を繋げたい場合は、Direct Connect Gatewayを2つ作 って、Transit Gateway Peering経由で推移的な接続ができるようになる。

・同じAWSアカウント内で設定可能

・最大で100ルートの伝搬が可能(足りない場合は、CIDRをまとめる)

 ・2つのPrivate VIFを一つのDirect Connect Gatewayに接続することは可能(高 可用性)

(一つのDirect Connect Gatewayには30このVIFを関連づけることが可能)

・Transit VIFを使ったDirect Connect Gatewayの場合

・1つのDirect Connect Gatewayには3つのTransit Gatewayが関連づけれ

る) ・1つのTransit Gatewayが伝搬できるルートは20(足りない場合は、CIDRを要 約する)

・1つのDirect Connectで作成できるTransit VIFは1つ

・Direct Connect SiteLink

- ・Direct Connect Gatewayを介してデータセンター同士を接続できる
- ・PrivateとTransitVIFで有効にできる

 $\mathcal{O}(\mathcal{O}_\mathcal{O})$ 

## OPublic ASN (公開ASN) と Private ASN (プライベート ASN)

・Public ASN

・インターネット上で一意に公開されるASN

・セカンダリコネクションには、AS\_Path Prependsで設定する

 ・Local Preferenceを使って、オンプレミスルーターがAWSに接続するときに正し いパスを選択するようにする。

#### ・Private ASN

・プライベートなネットワーク内で使用されるASN

・より具体的なプレフィックスを使ってルートを決める。

#### ○VPNの接続パターン

1.クライアント > Client VPN > VPNエンドポイント > VPC

2.オンプレミス > Site-to-SiteVPN > VGW > VPC

3.オンプレミス > Site-to-SiteVPN > TGW > VPC

・複数のオンプレミスCGWとVGWを繋ぐことで、VGWを経由してオンプレミス同士 の接続ができる。(CloudHub)

#### →CGWのASNを別々の値に設定する必要あり。

→ASNが同じCGWは通信されない。

→もしくはCGWの前にFirewallでフィルタリングする。

 ・Site-to-Site VPNではBFDをサポートしていないので、より早く障害を検知したい 場合は、DPDを使う

・料金はVPNごとの時間料金+データ転送料金

・1つのSite-to-Site VPN接続はVPCごとに作成される。

## ○Site-to-Site VPN

 ・オンプレミスとVPCをインターネットを介さずに通信したいときに使うのが、 VPN(Site to Site VPN)

・ターゲットゲートウェイ

・VGWもしくはTGW

・認証

 ・固定パブリックIPの場合は、事前共有キー(Pre-Shared Key)、固定パブリック IPでない場合は、プライベート証明書

・事前共有キー:対称暗号方式でセットアップが簡単。

・プライベート証明書:非対称暗号方式でセットアップが煩雑。ACMによる発行。

・MTU

## ・パケットサイズが1399以下となるように設定

(例:\$ sudo ip link set dev eth0 mtu 1399)

### ・複数のVPN接続を束ね、Equal Cost Multi Path(ECMP)を利用し帯域を増す

 (1つのIPsecトンネル当たり、最大1.25Gbps VPN接続を増やすことで、最大 50Gbpsまでのバーストを検証済み)

 ・Acceleratedサイト間VPNオプション:AWS Global Acceleratorを使用してサイ ト間のVPN接続を高速化する。

→低遅延、高いスループット、冗長性と可用性

・CGWはAWS側で作成する。EC2のインスタンスでCGW用のルーターを模擬でき

る。 ・VPNはインターネットを介して通信が行われるため、パブリックアドレスIPが必要

・VPNは内部で冗長化されている。

 ・VPC側のルートテーブルの編集から、VGWをターゲット、オンプレミスを宛先とし たルートおよびルート伝搬(VGWを指定する)の設定を行う。

 ・オンプレミスのルートテーブルを、ターゲットをCGW、宛先をVPCとして設定す る。 ・IPv4、IPv6どちらもサポートしている。

 ・VPNのIPSec通信には、IPプロトコル番号50 (ESP)およびUDPポート番号500 (ISAKMP)の許可設定が必要

 (ESP:IPSecの暗号化セキュリティペイロード (ESP) 、ISAKMP:インターネット セキュリティアソシエーションキーマネージメントプロトコルでセキュリティ関連のパ

 ラメータをネゴシエートし、暗号伴の交換を行うことで、安全な通信チャンネルを確 立する。)

·IPSecデッドピア検出(DPD): VPN接続で他方のピア(エンドポイント)がまだ 応答可能であるかどうかを検出するメカニズム。

 ・VPN接続において、Active,Activeの場合、片方のルートの優先度を上げることはで きない。

・IPSecとは、データストリームの各IPパケットを認証して暗号化すること

 ・クライアントVPNの使用には、クライアント側でクライアントVPNをインストール する必要がある。

・VPN接続にはActive/Passive設定がある。(DirectConnectにはない。)

 ・Site-to-Site VPN 接続の高速化:Site-to-Site VPN 接続とGlobal Acceleratorを 組み合わせたアクセラレーションの有効化が可能。

(Transit GatewayにアタッチされたSite-to-Site VPNのみ設定可能)

 ・IPSecでは、ESP(Encapsulating Security Payload)と呼ばれるIPSecプロトコ ルの一部としてプロトコル50が用いられる。

・VPNは内部で冗長化されており、パブリップIPも2つある。

・VGWはVPCごとに作成する必要あり。

・VGWはAES-256とSHA-2による暗号化をサポートしている

 ・BGPを使う場合、VGWのASNは64512 ~ 65534の範囲(定義しなかったら、デ フォルトの64512が割り当てられる)

 $\sim$ 

 $\mathcal{L}^{\text{max}}$ 

#### ○Transit VPC

・Hub:VPNソフトウェアを備えたEC2で通信を制御する(PaloAlto,Avitarixなど)

・マルチAZによる可用性を高める

・それぞれのSpokeVPCには、VGWを設置する

- ・中央のVPCがセキュリティチェックなどをしたいときに使える
- ・VPC間での推移的通信はできない
- ・VPCとオンプレミスのCIDRが重複していても接続することができる
- ・オンプレミス→TransitVPCのIGWでインターネットへの通信ができる。

# ・TranisitGateway;TransitVPCと似ているが、TransitGatewayの方が構成がシン プル (オンプレミスとVPCでのCIDR重複はできない)

#### ○AWS Client VPN

 ・Client端末からAWSにプライベートに接続したいときは、Client VPN Endpointを 使う クライアント端末にVPNソフトウェアのインストールが必要。ACMに認証キーをイ

ンポートする必要あり。

 ・ClientVPNEndpointはVPNTargetSubnetのENIと対応づける。(ひとつの CientVPNEndpointはひとつのサブネットにしか対応づけれない)

#### ○CloudHubとは

・複数拠点間の通信をAWSで折り返す

(オンプレミスのCGWにはASNを設定する必要がある。)

 (オンプレミスAのCGW > VPNルート > VGW > VPNルート > オンプレミスBの CGW)

#### ORoute<sub>53</sub>

 ・DNSフォワーダー(DNS Forwarder)は、DNSクエリを解決できないローカルの DNSサーバーが、そのクエリを他のDNSサーバーに転送するための仕組み

・Route53はオンプレミスとAWS環境のルーティングを配分することができる

 ・Amazon Route53ResolverはAWSとオンプレミスでDNS解決をするためのサービ ス

 AWS > オンプレミス:アウトバウンドエンドポイント、オンプレミス > AWS:イン バウンドエンドポイント

・DNSルックアップはポート53でTCPとUDPを両方使用する。

 (TCP:DNSゾーン転送や大きなクエリなど、大量のデータを送信するために使用さ れる)

(UDP:一般的には、小さなクエリを送信するために使われる)

 ・Route53のヘルスチェッカーはVPC外にあるため、IPアドレスを使用してVPC内の エンドポイントの正常性をチェックするには、VPC内のインスタンスにパブリックIP

 アドレスを割り当てる必要がある。もしくはCloudWatchアラームを設定して、それ をヘルスチェックすることにより、プライベートIPのインスタンスを間接的にヘルス

チェックすることができる。

 ・オンプレミスからVPCのRoute53プライベートホストゾーンを参照するためには、 EC2ベースのDNSフォワーダーが必要。

・ネストされたRoute53は、先に加重ルーティングを設定する

・DNS逆引きとは、IPアドレスからドメイン名を取得すること。

・VPCエンドポイントのDNS名前解決について

 DNS名前解決を有効化していれば、サービス名で接続することができる[\(EC2.us](http://EC2.us-east-1.amazonaws.com)[east-1.amazonaws.com](http://EC2.us-east-1.amazonaws.com)など)

 有効化していない場合、VPCエンドポイントのDNSに対してリクエストを送る必要 がある。

# ○DHCPオプションセットとRoute53 ResolverエンドポイントによるVPC㱻オンプ レミスのDNSの違い

## ・ DHCP

- ・VPCのリソースがオンプレミスのDNSサーバに対してクエリを送信できる。 (オンプレミスからVPCはできない)
- ・インスタンスが使用するDNSサーバのIPアドレスを指定することができる。

 ・カスタムドメイン名の設定:DHCPオプションセットは、VPC内のインスタンスに 対してカスタムドメイン名を提供することも可能。

 ・DHCPオプションセットはインスタンス内の名前解決。Route53はDNSに関連す る幅広い機能を提供

- ・設定が簡単
- ・ Route53 Resolver
	- ·オンプレミス⇔VPC 双方向の通信が可能
	- ・設定が複雑

## ○Route53のDNSSEC署名 (Domain Name System Security Extensions)

- ・DNS応答の改ざんを防止するためのセキュリティプロトコル
- ・設定手順 1.パブリックホストゾーンを作成(プライベートホストゾーンでは無効) 2.そのホストゾーンでDNSSEC署名を有効にする 3.DSレコードをドメイン登録業者に提供する
- ・2種類の伴が使用される
	- ・KSK(Key Signing Key)
	- ・ZSK(Zone Signing Key)

## ○CNAMEとエイリアスレコードの違い

- ・CNAME
	- ・ZoneApexでの登録は不可能(例:[yurdomain.com](http://yurdomain.com))
- ・エイリアスレコード
	- ・ZoneApexでの登録が可能

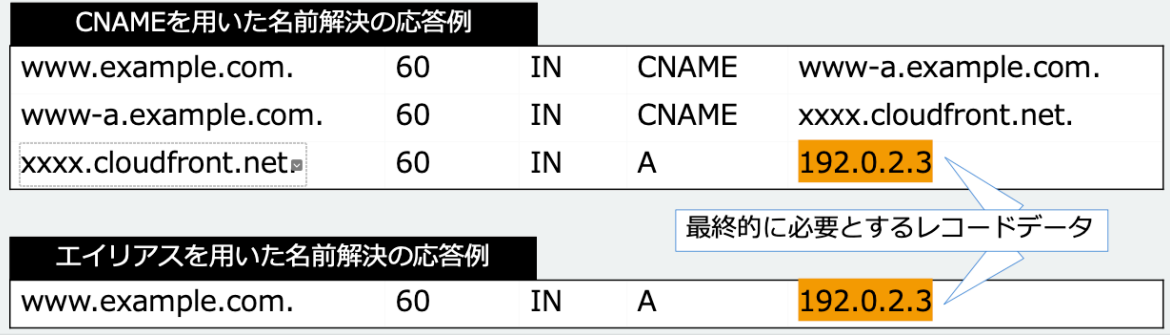

## ○Route53へのネームサーバ移行

- ・Amazon Route53 Hosted Zoneを構成する
- ・RFC1034、1035形式のゾーンファイルをインポートしてHosted Zoneを構成で きる ・ネームサーバに関連するリソースレコードのTTLを短縮する
	-

 ・ネームサーバの切り替えに要する時間を短縮できる(60秒~3600秒程度に短縮す ることが多い)

・DNSSECを無効にする

・親ゾーンと子ゾーンでDelegation(権限委譲)の設定を変更する

・旧ネームサーバの廃止

#### ◯Amazon Route 53 Resolver

・VPCに標準で備わるDNSサーバ(フォワーダ- + フルサービスリゾルバー)

・VPC+2の IPアドレスでアクセス可能

(例:VPCのCIDRが10.0.0.0/16の場合、10.0.0.2でアクセス)

・DirectConnectもしくはVPNを作成している場合、Route53 Resolverを使用する

ことで、VPC > オンプレミス(アウトバウンドエンドポイント)、オンプレミス >

VPC(インバウンドエンドポイント)の名前解決が可能になる。

・転送ルールタイプ

·転送:指定したドメイン名のDNSクエリをネットワークのネームサーバーに転送す るルールタイプ

 ・システム:リゾルバーが転送ルールで定義されている動作を選択的に上書きするよ うにするルールタイプ

 ・再起的:ルールの存在しないドメイン名の再帰リゾルバーとして機能するルールタ イプ<br>・VPC→オンプレミスの名前解決では、リゾルバーエンドポインに転送ルールを設

定する。

(ドメイン:onprem.internal、タイプ:転送)

 ・VPC→オンプレミス→インターネットの名前解決では、李ゾルバーエンドポイン トに転送ルールとシステムルールを設定する。

(ドメイン:[example.com](http://example.com)、タイプ:転送 ドメイン:

[www.example.com](http://www.example.com)、タイプ:システム)

 ・オンプレミス > Route53 Resolver インバウンド > Route53 プライベートホストゾ ーン > 各種AWSサービス

・Route53 ResolverルールはRAMでほかAWSアカウントと共有できる。

・Forwarding RuleはSystem Ruleで上書きされる

・Resolverはリージョン単位

 ・Resolver Query Loggingでログが出力できる(CloudWatchLogs S3 Kinesis Data Stream)

・

#### ○Global Accelerator

 ・Global Acceleratorはリクエストを最も近い正常な利用可能なエンドポイントに再 ルーティングする際に、自動フェイルオーバー機能を備えた固定IPを提供する。

 ・ALBとGlobal Acceleratorを使用することで、エンドポイントで常にクライアント IPアドレスの保持が可能になる。

 ・Global Acceleratorのカスタムルーティングアクセラレータ:一人以上のユーザー を特定のインスタンスに決定的にルーティングする。

→ユーザートラフィックがEC2インスタンスのどのセッションに送信されるかを制 御するのに役立つ。

#### ○ELBの基本機能

 ・プライベートサブネットはALBを介してインターネットと通信できない。 NATGatewayが必要

→もしくはNLBのエンドポイント経由でPrivateLinkを確立して通信する。

 ・Proxy ProtocolとX-Forwarded-For:バックエンドサーバーに接続する時に、プロ トコルレベルでクライアントの接続情報を追加するためのメカニズム

Proxy Protocol: TCPレベル、X-Forwarded-For: HTTP,HTTPSレベル

 $\,\cdot\,$  ELB のリスナー:ロードバランサーが Listen するプロトコルとポート番号(1~ 65535)とロードバランサーからターゲットへの接続用のプロトコルとポート番号などを 設

定

 ・ELBへは基本的にDNS名でアクセス(会社のドメインを指定する場合は、CNAME もしくはエイリアスレコードで登録)

・ELBは負荷に応じて自動でスケールする。ALB/CLBはPre-Warmingの申請をサポ

ートケースにて行う。これでスケールが間に合わなくなる心配がなくなる。(間に合わ ない場合は、HTTP503を返す)

 ・CloudWatchによりELBはモニタリングできる。アクセスログも5分間隔で取得可 能。S3バケットに保存される。

#### ・Gateway Load Balancer

· GWLBエンドポイントのルートテーブルに、GWLBのルートは記載する必要な し。IGWだけのルートで良い。

(Destination:0,0,0,0 Target:igw-xxxxxx)

・GENEVE protocol on UDP port 6081

・IPv4のみサポート

 ・セキュリティグループの関連付けはできない。ターゲットのSGでGWLBからのIP アドレスを許可する。

・MTUは8500バイト

 ・Gateway Endpointを経由するインスタンスには、Route TableにTarget: Gateway Endpointを追加する

 ・Ingress Routingのルートテーブルにも、Target:Gateway Endpointを追加す る。<br>・アルゴリズム:ALBはラウンドロビン、NLBはフローハッシュアルゴリズム、CLB

はTCPがラウンドロビン

#### ・Application Load Balancer

 ・ IPアドレスをターゲットに設定することで、オンプレミスのサーバーにも接続でき る

・ALBのアクセスログ機能は、クライアントIPアドレス、ターゲットIPアドレス、

ターゲットポート、ユーザーエージェントを含むログが収集される。

・ALBはVPCPeering接続で、他のVPC内のEC2に接続できる

・地理的制限やIPによる制限ができない

 →WAFをALBの前にデプロイして、WAF地理一致ステートメント、WAF IP set ステートメントを使う

 ・SSL/TLS証明書を使うには、リージョンごと、FQDNごとにACMで証明書を発行 して関連づける必要がある。

・ALBとCLBはセキュリティグループをアタッチできる。NLBはむり

・Connection Draining:バックエンドのEC2をELBから登録解除したり、ヘルス

- チェックが失敗したときに、新規リクエストの割り振りは中止して、処理中のリクエス トは終わるまで一定期間まつ。
- ・スティッキーセッション:同じユーザーから来たリクエストを同じEC2に送る。 (セッション情報はRDSなどに保存する)

 ・SSL/TLS Termination:ELBをSSL終端として使える。(EC2でSSL処理しなく て済む。)、SSLをバイパスしてバックエンドにTCPで送信。

 ・事前定義されたセキュリティポリシー:SSL/TLS利用時には、事前定義されたセキ ュリティポリシーを利用する。

 ・HTTPS/SSL利用時のTLSサーバ証明書:ACMを使用すれば証明書のリクエス ト、管理、更新、プロビジョニングが容易に実行可能

・ALBはカスタムセキュリティポリシーをサポートしない

・ALBはオンプレミスとAWS間で負荷分散を行うことができる

・ALBにはホスト条件とパス条件がある。

 (それぞれの用途は、ホスト条件は[example1.com](http://example1.com)[,example2.com](http://example2.com)の両方を同じ ALBにポイントして、それぞれ異なるターゲットグループにルーティングするという場

 合。パス条件は[example.com/products](http://example.com/products%E3%81%A8example.com/blogs%E3%81%AE%E3%83%AA%E3%82%AF%E3%82%A8%E3%82%B9%E3%83%88%E3%82%92%E3%81%9D%E3%82%8C%E3%81%9E%E3%82%8C%E7%95%B0%E3%81%AA%E3%82%8B%E3%82%BF%E3%83%BC%E3%82%B2%E3%83%83%E3%83%88%E3%81%AB%E3%83%AB%E3%83%BC%E3%83%86%E3%82%A3%E3%83%B3%E3%82%B0%E3%81%99%E3%82%8B%E3%81%8C%E8%80%83%E3%81%88%E3%82%89%E3%82%8C%E3%82%8B)[と](http://example.com/products%E3%81%A8example.com/blogs%E3%81%AE%E3%83%AA%E3%82%AF%E3%82%A8%E3%82%B9%E3%83%88%E3%82%92%E3%81%9D%E3%82%8C%E3%81%9E%E3%82%8C%E7%95%B0%E3%81%AA%E3%82%8B%E3%82%BF%E3%83%BC%E3%82%B2%E3%83%83%E3%83%88%E3%81%AB%E3%83%AB%E3%83%BC%E3%83%86%E3%82%A3%E3%83%B3%E3%82%B0%E3%81%99%E3%82%8B%E3%81%8C%E8%80%83%E3%81%88%E3%82%89%E3%82%8C%E3%82%8B)[example.com/blogs](http://example.com/products%E3%81%A8example.com/blogs%E3%81%AE%E3%83%AA%E3%82%AF%E3%82%A8%E3%82%B9%E3%83%88%E3%82%92%E3%81%9D%E3%82%8C%E3%81%9E%E3%82%8C%E7%95%B0%E3%81%AA%E3%82%8B%E3%82%BF%E3%83%BC%E3%82%B2%E3%83%83%E3%83%88%E3%81%AB%E3%83%AB%E3%83%BC%E3%83%86%E3%82%A3%E3%83%B3%E3%82%B0%E3%81%99%E3%82%8B%E3%81%8C%E8%80%83%E3%81%88%E3%82%89%E3%82%8C%E3%82%8B)[のリクエストを](http://example.com/products%E3%81%A8example.com/blogs%E3%81%AE%E3%83%AA%E3%82%AF%E3%82%A8%E3%82%B9%E3%83%88%E3%82%92%E3%81%9D%E3%82%8C%E3%81%9E%E3%82%8C%E7%95%B0%E3%81%AA%E3%82%8B%E3%82%BF%E3%83%BC%E3%82%B2%E3%83%83%E3%83%88%E3%81%AB%E3%83%AB%E3%83%BC%E3%83%86%E3%82%A3%E3%83%B3%E3%82%B0%E3%81%99%E3%82%8B%E3%81%8C%E8%80%83%E3%81%88%E3%82%89%E3%82%8C%E3%82%8B) [それぞれ異なるターゲットにルーティングするが考えられる。](http://example.com/products%E3%81%A8example.com/blogs%E3%81%AE%E3%83%AA%E3%82%AF%E3%82%A8%E3%82%B9%E3%83%88%E3%82%92%E3%81%9D%E3%82%8C%E3%81%9E%E3%82%8C%E7%95%B0%E3%81%AA%E3%82%8B%E3%82%BF%E3%83%BC%E3%82%B2%E3%83%83%E3%83%88%E3%81%AB%E3%83%AB%E3%83%BC%E3%83%86%E3%82%A3%E3%83%B3%E3%82%B0%E3%81%99%E3%82%8B%E3%81%8C%E8%80%83%E3%81%88%E3%82%89%E3%82%8C%E3%82%8B))

#### ・ Network Load Balancer

 ・トラフィックの送信元IPはNLBではなく、実際のクライアントIPもしくはポート を設定する

・NLBのセキュリティグループ

 →NLBからのトラフィックは、直接インスタンスに送信されるので、NLB自体にセ キュリティグループを設定できない。

 →代わりに、NLBのターゲットであるEC2に対してセキュリティグループを設定 する。

 ・NLBはTCPリスナーを使用して、トラフィックを復号化せずに通過させることが できる

・NLBはターゲットグループごと55,000接続/分をサポートする。

・NLBとVPCエンドポイントはIPアドレスが重複していても機能する。

 ・固定IPアドレス(自動割り当てされたIPアドレス、またはNLB作成時に指定した 自分が持っているElastic IPのいずれか)

・NLBはターゲットグループごとに最大5,5000接続/分をサポート

・ NLB用のPrivateLinkエンドポイントを作成することで、ほかAWSアカウントの IPアドレスを用いてEC2にプライベートな接続をすることができる

・Network Load Balancerには最低8つのIPアドレスが必要

#### ○Proxy-protocolとX-Fowarded-Forの違い

 ・Proxy ProtocolはTCP通信で使用できる(NLBでは、使わなくてもクライアントIP が保持される)

・X-Forwarded-ForはHTTP通信のヘッダーに付与する形でIPアドレスを保持する

・ VPC Peering、VPC Endpoints、VPC PrivateLink

・ VPC Interface Endpointsは他AWSサービスのAPIを呼び出すために、セキュリティ グループでTCPポート443(HTTPS)のアウトバウンド(ソースはVPCのCIDRアドレ ス)を許可する必要がある。

## ○AWS WAF

・ AWS WAFのレートベースのルール機能:5分以内に大量のHTTPリクエストを行う送 信元IPアドレスを検出し、問題のある送信もとIPからのリクエストを自動的にブロッ クする

・ AWS WAFでは、geo matchステートメントにより特定の国をブロックすることがで きる。

特定のIPを許可するには、WAF IP setステートメントを作成する。

#### ○AWS GuardDuty

 ・最小限の操作でDNSリクエストとVPCフローログを検査することで、トラフィック パターンを分析できる。そのほかにも、S3ログ、CloudTrail管理イベントログ、DNSロ グ、EBSボリュームデータ、Kubernetes Audit Logs、RDSログインアクティビティの AWS CloudTrailデータイベントなどのデータソースを分析して処理するモニタリングサ ービス。

## **OCloudFront**

・ CloudFrontはエッジロケーションにルーティングされ、キャッシュされたコンテン ツがあればそれを提供することで高速化できる。

- ・ CloudFrontによるCustom Headerの制限 →CloudFront側でリクエストに対してCustom Headerを指定する設定を行う →ALBでCustomHeaderがない場合、通信をDenyする設定を行う。
- ・CloudFrontはSSL/TLS終端を行うことができる。
- ・CloudFrontの署名付きURLと署名付きCookieのユースケース

 署名付きURL:アプリケーションのインストールのダウンロードなど、個々のファイ ルへのアクセスを制限する場合(有効期限の日時などの追加情報が含まれている)

 署名付き Cookie: 現在の URL を変更したくない場合、または複数の制限されたフ ァイル (メンバー内のすべてのファイルなど) へのアクセスを提供したい場合に、コンテ

ンツにアクセスできるユーザーを制御できる。

・CloudFront署名付きURLの定型ポリシー(有効期限の日時を指定できる)

カスタムポリシー(有効期限だけでなく、特定のIPアドレスからのアクセスを許可し たり、アクセスする日時を指定できる。)

・HTTP5002(Bad Gateway):オリジンサーバとの通信に問題がある。

HTTP500(INTERNAL ERROR):サーバ内部で問題が発生したこと。

 ・AWS Lambda@Edgeは、CloudFrontのエッジロケーションでAWS Lambdaを実 行するためのサービス

 (S3バケットやHTTPサーバなどに転送する前に、リクエストのヘッダーや認証トー クンを検査することができる。)

#### ○拡張ネットワーキング

 ・SR-IOV(Single Root IO Virtualization)は、物理的なI/Oリソース(ネットワー クインターフェースなど)を複数の仮想I/Oリソースに分割するための標準化された仮想 化方法

 ・AWSの拡張ネットワーキングは、Amazon EC2インスタンスでSR-IOVを使用する ための機能。

 (拡張ネットワーキングは、ネットワークを集中的に使用するワークロード(例え ば、高パフォーマンスコンピューティング(HPC)、データ分析、ネットワーク強化のア  $\rightarrow$ 

リケーションなど)に特に適している。)

 ・EFAはENAの拡張版 →Linuxのみ動作する。WindowsはただのENAとして動作する →拡張ネットワーキングと併用はできない

## ○拡張ネットワーキングとクラスタープレイスメントグループの違い

・拡張ネットワーキング:EC2インスタンス間で高パフォーマンス、低遅延のネットワ

ークを提供(マシンラーニングなどに使う)SR-IOVという技術を使用して、高PPSを実 現する。

 ・クラスタープレイスメントグループ:単一のAZに配置されたEC2のローカルネット ワークでの低遅延通信を可能にする。常にEC2間の通信が必要な場合に有効

#### ◯VPCエンドポイント

- ・ゲートウェイVPCエンドポイント
	- ・VPCエンドポイント用のサブネットのルートテーブルをに追加する必要あり。
	- ・VPCのDNS解決を有効にする必要あり
- ・インターフェースVPCエンドポイント
	- ・ENIに対してアクセスするため、アクセス制御はセキュリティグループで行う。 (対象のEC2からHTTPS(443)を受け取れるセキュリティグループとするのが基
- 本)
	- ・有料
		- ・DNS 解決とDNS ホスト名を有効にする
		- ・VPCエンドポイント用のルートテーブルは設定必要なし
- ・Route53 Resolverに自動で登録された、各サービスのDNS名で名前解決ができ るようになる。

## O各AWSリソースのMTU

・

- 1. EC2: EC2 インスタンスは標準的に1500バイトのMTUをサポートする。 また、一部のインスタンスタイプでは、ネットワークパフォーマンス 強化のためにジャンボフレーム(MTU 9001バイト)をサポートする。
- 2. EBS: EC2 インスタンスと EBS ボリューム間の通信は、EC2 インスタンスがサポー トするMTUサイズに依存する。
- 3. VPC内: MTU 9001バイト(ジャンボフレーム)をサポートする
- 4. AWS Direct Connect: MTU 1500バイトまたは9001バイト(ジャンボフレー ムをサポート)
- 5. RDS: RDSは、ネットワークパフォーマンスに影響を与えるMTUサイズの設定は提 供していない。
- 6. VPCピアリング
	- ・ intraリージョン:9001バイト
	- ・ interリージョン:1500バイト
- 7. インターネットゲートウェイ:MTU 1500バイト
- 8. VPN:MTU 1500バイト
- 9. VPCエンドポイント:MTU 8500バイト

## ○Elastic Kubernetes Service(EKS)

 ・Container:アプリケーションのコード、ランタイム、システムツール、システムラ イブラリなど、アプリケーションが正常に動作するために必要なすべてを含む。

- ・Pod:Kubernetesにおけるデプロイ可能な最小の単位。1つのPodは、1つ以上のコ ンテナ(通常は1つ)とストレージリソース、独自のネットワークIP、コ
	- ンテナが実行するためのオプションをまとめたもの。
	- ・Node:Podを実行するために必要なサービスを含む。
	- ・PodはIPアドレス単位。Nodeはインスタンス単位。
	- ・ELBとEKS
		- ・NLBの場合:
			- ・externalTrafficPolicy

 ・Cluster:ノードにpodがない場合、他のノードにルーティングされる。クラ イアントIPは保持されない

 ・local:ノードにpodがない場合、ドロップされる。クライアントIPが保持さ れる ・ALBの場合:

・X-Forwarded-ForでクライアントIPを保持できる

# **OVPC Peering と Private Linkの違い**

- ・VPCピアリング
	- ・双方向の通信が可能にするもの

・VPC Peeringは最大125でCIDRオーバーラッピングができない。

・PrivateLink(VPCインターフェースエンドポイント)

- ・あるVPCから別のVPCへ通信を行うための一方向の通信を行う。 (VPC内の1つのアプリケーションに接続したいときに使う。)
- ・CIDRが重複していても通信可能

・VPC Interface Endpointを使用するためには、DNS名前解決が必要

- ・PrivateLinkは制限なしでCIDRオーバーラッピングもできる
- ・1000のVPCを接続できる

 ・Network Load Balancer(Service VPC)とENI(Customer VPC)もしくは GWLBが必要

## ○コマンド

\$ip addr:IPアドレスが確認できる。

\$show ip route:ネットワークデバイスのルートテーブルに関する情報が得られる BGPが学習したルートを確認できる。

\$show ip bgp: BGPのルーティングテーブルに関する情報が得られる。(ASパス、 宛先ネットワーク、経路属性など)

\$configure;ネットワーキング機器やネットワーク管理ソフトウェアで使用される一般 的なコマンド

\$curl -s<https://example.com/api/data>

 [https://example.com/api/data](https://example.com/api/data%E3%81%ABGET%E3%83%AA%E3%82%AF%E3%82%A8%E3%82%B9%E3%83%88%E3%82%92%E9%80%81%E4%BF%A1%E3%81%97)[に](https://example.com/api/data%E3%81%ABGET%E3%83%AA%E3%82%AF%E3%82%A8%E3%82%B9%E3%83%88%E3%82%92%E9%80%81%E4%BF%A1%E3%81%97)[GET](https://example.com/api/data%E3%81%ABGET%E3%83%AA%E3%82%AF%E3%82%A8%E3%82%B9%E3%83%88%E3%82%92%E9%80%81%E4%BF%A1%E3%81%97)[リクエストを送信し](https://example.com/api/data%E3%81%ABGET%E3%83%AA%E3%82%AF%E3%82%A8%E3%82%B9%E3%83%88%E3%82%92%E9%80%81%E4%BF%A1%E3%81%97)、レスポンスの内容を取 得する。

\$ echo \$(hostname -f):カレントホスト名を取得(-fはフルホスト名を表示するため のコマンド)

example.com

\$dig:ドメイン名の解決やDNSレコードの取得、DNSサーバの設定確認など

\$nslookup:指定したドメイン名やホスト名に関連する情報を取得するためのコマン ド。

\$ip link show eth0:MTUをチェックできる

\$sudo ip link set dev eth0 mtu 9001:MTU値をLinuxにセットできる

\$tracepath [amazon.com](http://amazon.com):クライアントデバイスとターゲットエンドポイント間の MTUをチェックできる

#### ○証明書

・EC2には自己証明書とCAによる証明書の選択肢がある。

・自己証明書は内部通信で使われる。(OpenSSL)

- ・intraリージョン:同じAWSリージョン内での通信
- ・interリージョン:異なるAWSリージョン間の通信

# ◯AWS BlackBelt

- ・Gateway Load Balancer
- ・AWS Direct Connect
- ・AWS Transit Gateway
- ・Elastic Load Balancing (ELB)
- ・AWS re:Invent 2022 Improve performance and availability with AWS Global Accelerator (NET301)
	- ・AWS Site-to-Site VPN
	- ・Amazon Route 53 導入編【AWS Black Belt】

# ◯BlackBelt資料

- ・[Amazon Route 53 Hosted zone](https://pages.awscloud.com/rs/112-TZM-766/images/AWS-Black-Belt_2023_AmazonRoute53-hostedZone_0531_V1.pdf)[編](https://pages.awscloud.com/rs/112-TZM-766/images/AWS-Black-Belt_2023_AmazonRoute53-hostedZone_0531_V1.pdf)
- ・Amazon Route 53 Resolver
- ・AWS Site-to-Site VPN
- ・Gateway Load Balancer
- ·オンプレミスとAWS間の冗長化接続
- ・Elastic Load Balancing (ELB)

# ○AWSハンズオン([https://aws.amazon.com/jp/events/aws-event-resource/](https://aws.amazon.com/jp/events/aws-event-resource/hands-on/) [hands-on/](https://aws.amazon.com/jp/events/aws-event-resource/hands-on/))

- ・ Network編#1 AWS上にセキュアなプライベートネットワーク空間を作成する
- ・ Network編#2 Amazon VPC間およびAmazon VPCとオンプレミスのプライベー トネットワーク接続
- ・ Network編#3 クライアントVPNをつかって、リモート接続環境を構築しよう
- ・ Amazon CloudFrontおよびAWS WAFを用いて エッジサービスの活用方法を学ぼ う

OAWS Training and Certification ()

Exam Prep: AWS Certified Advanced Networking - Specialty (ANS-C01)